## **Demandes**

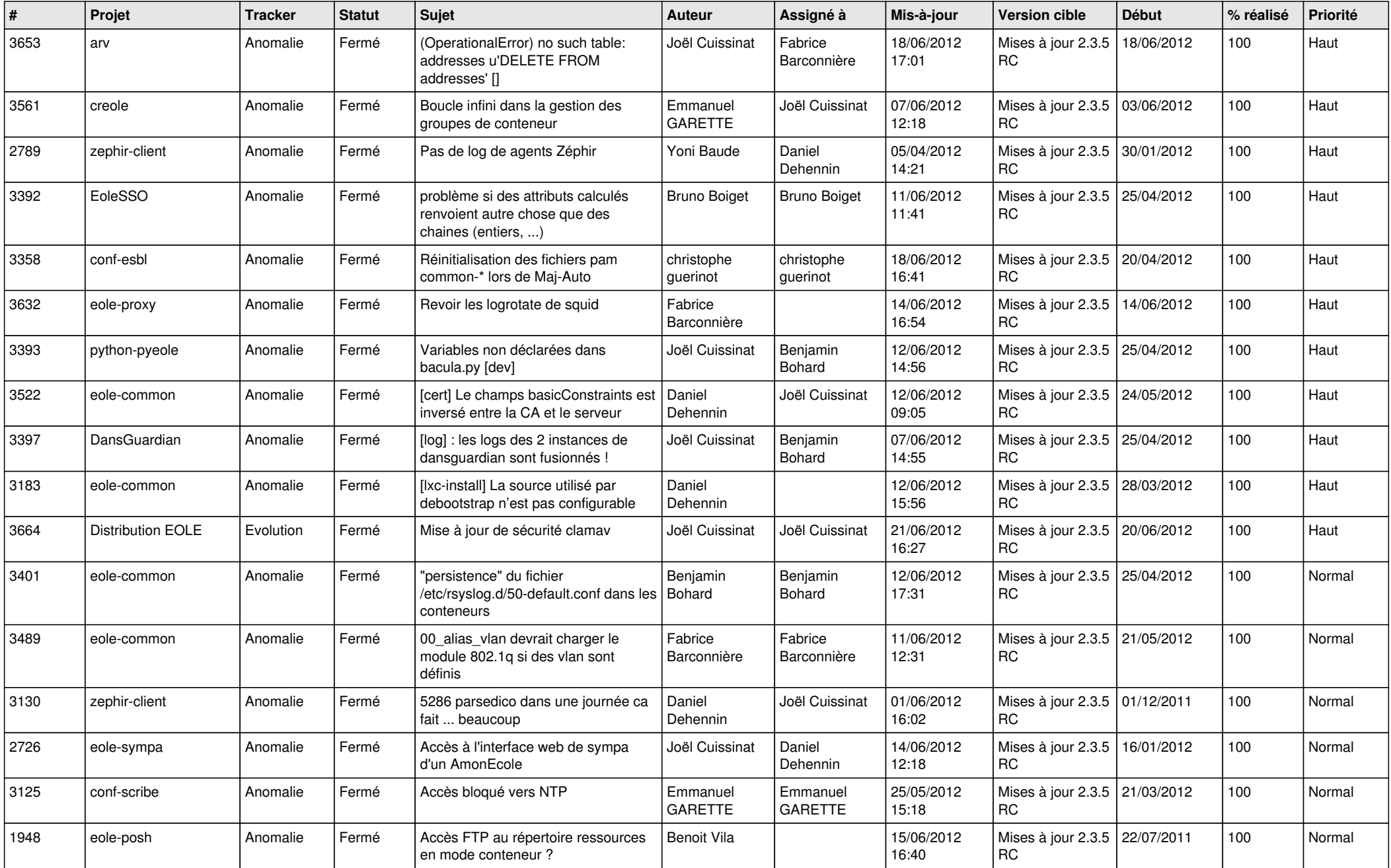

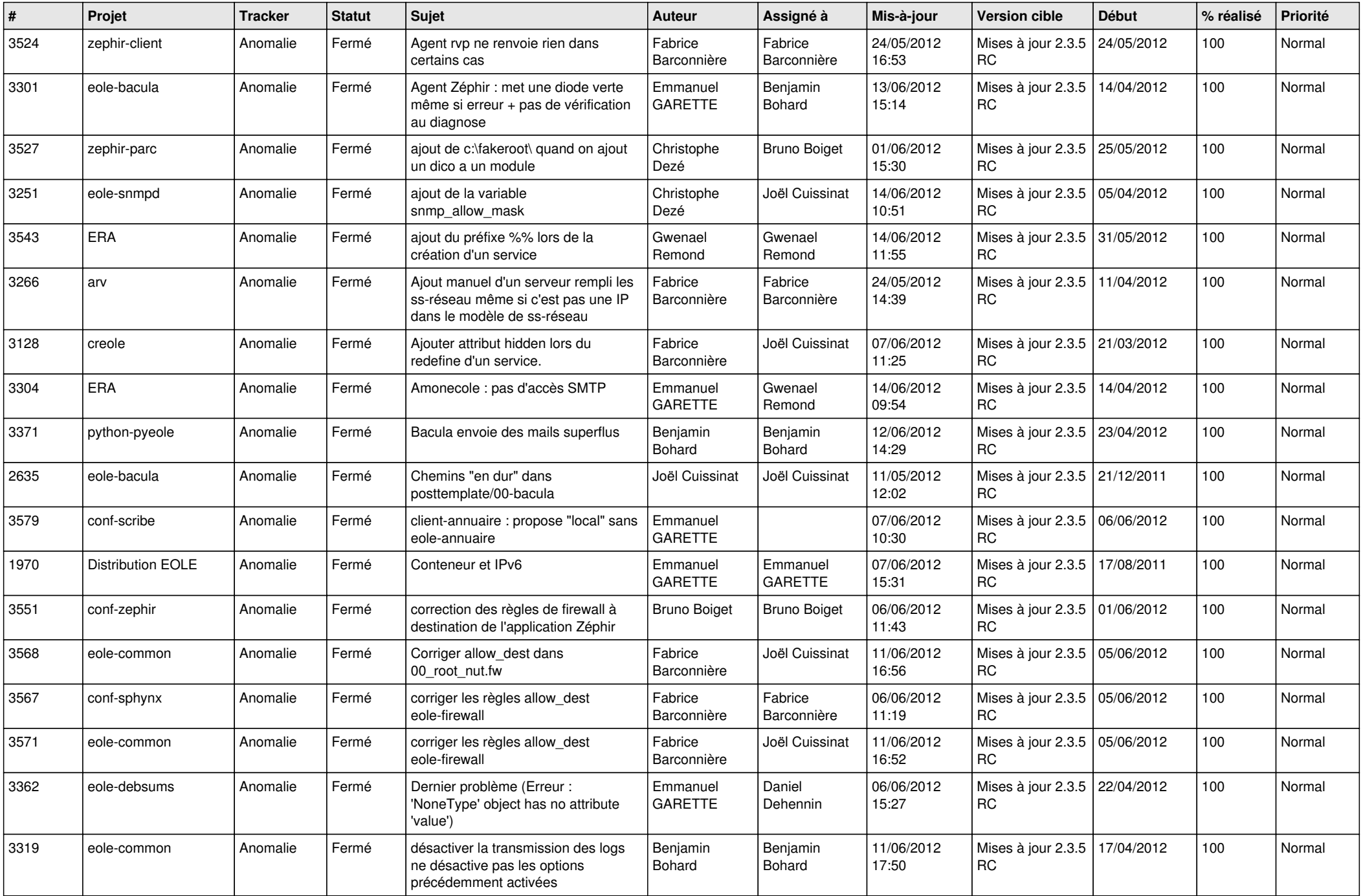

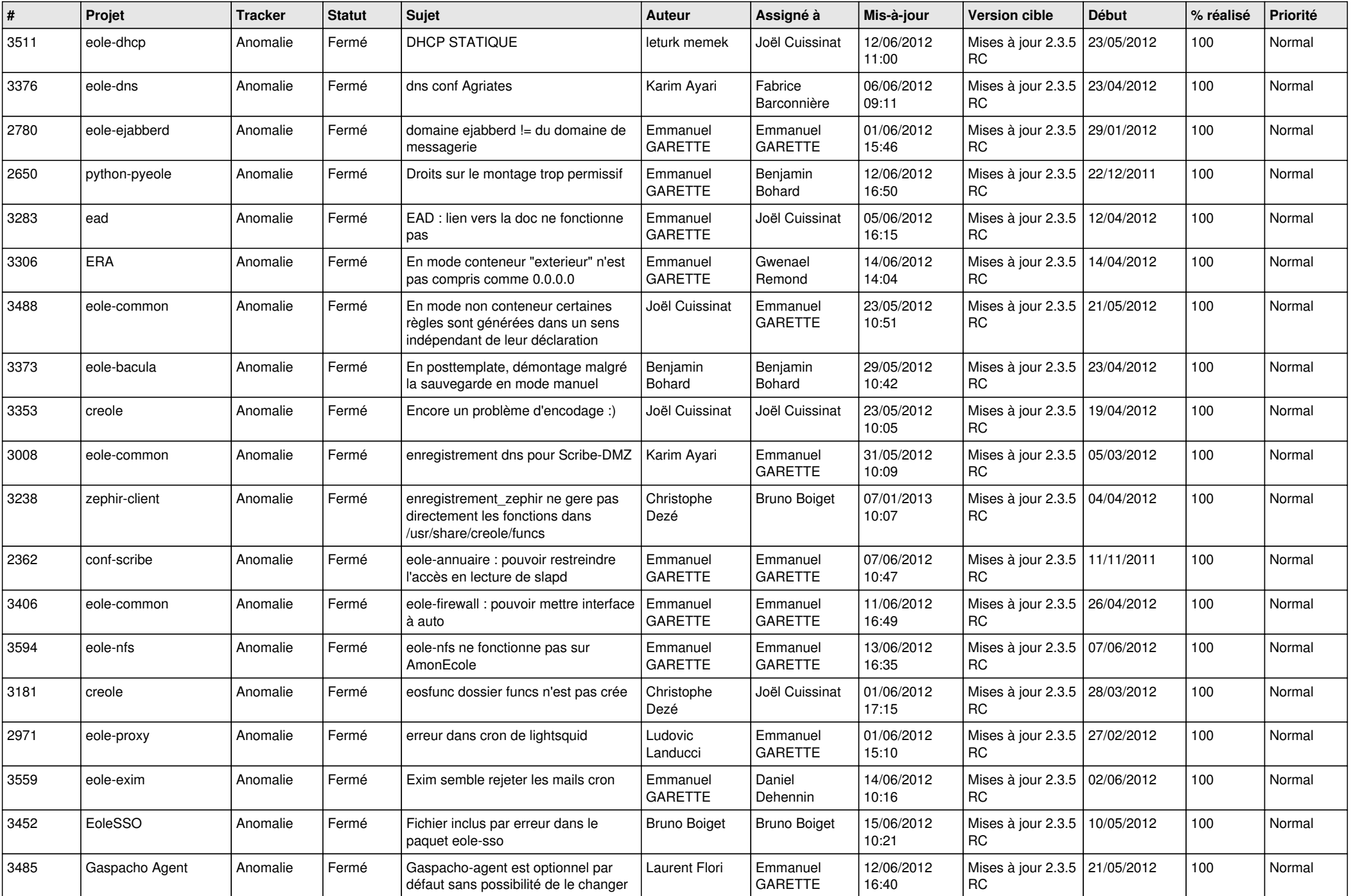

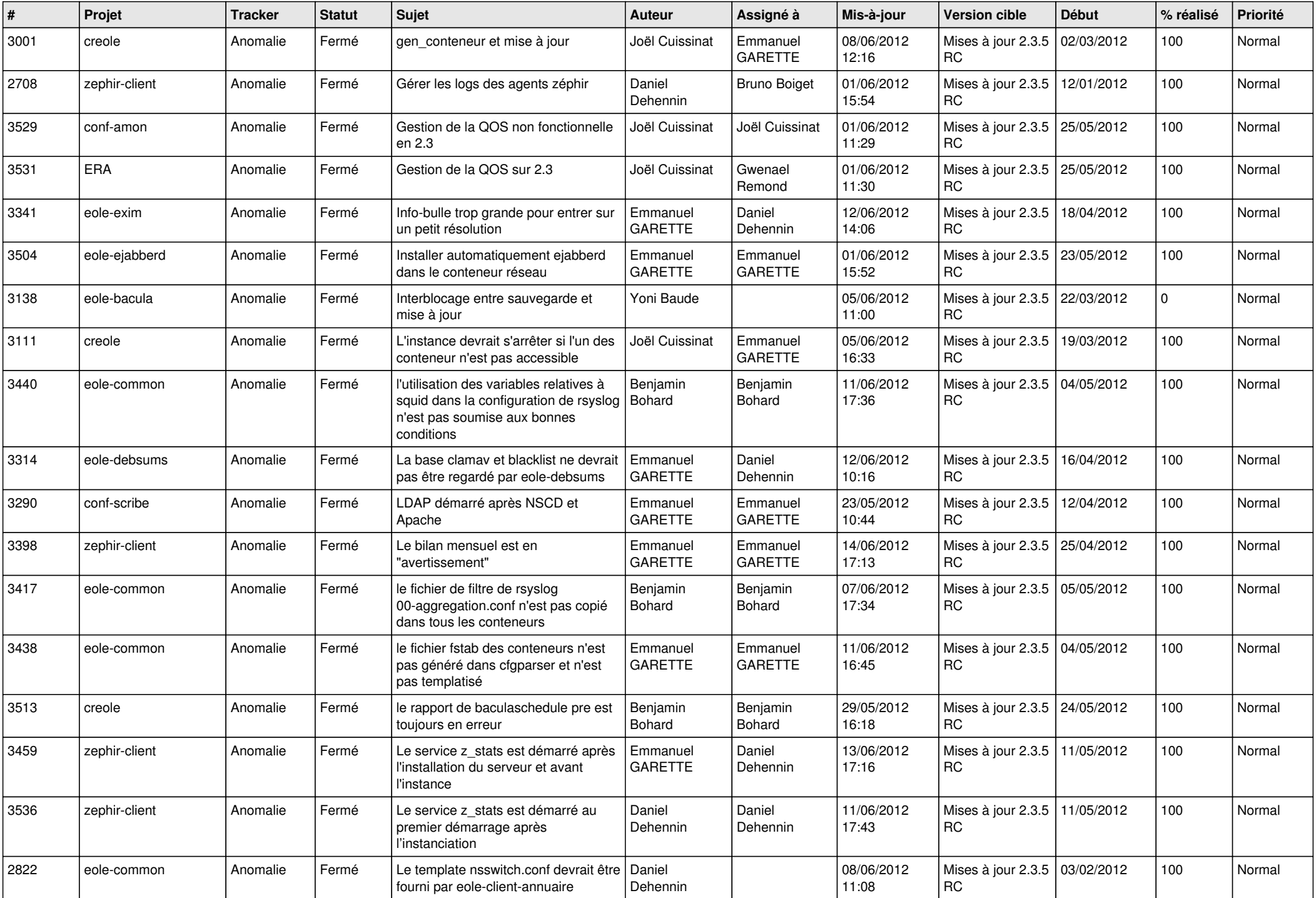

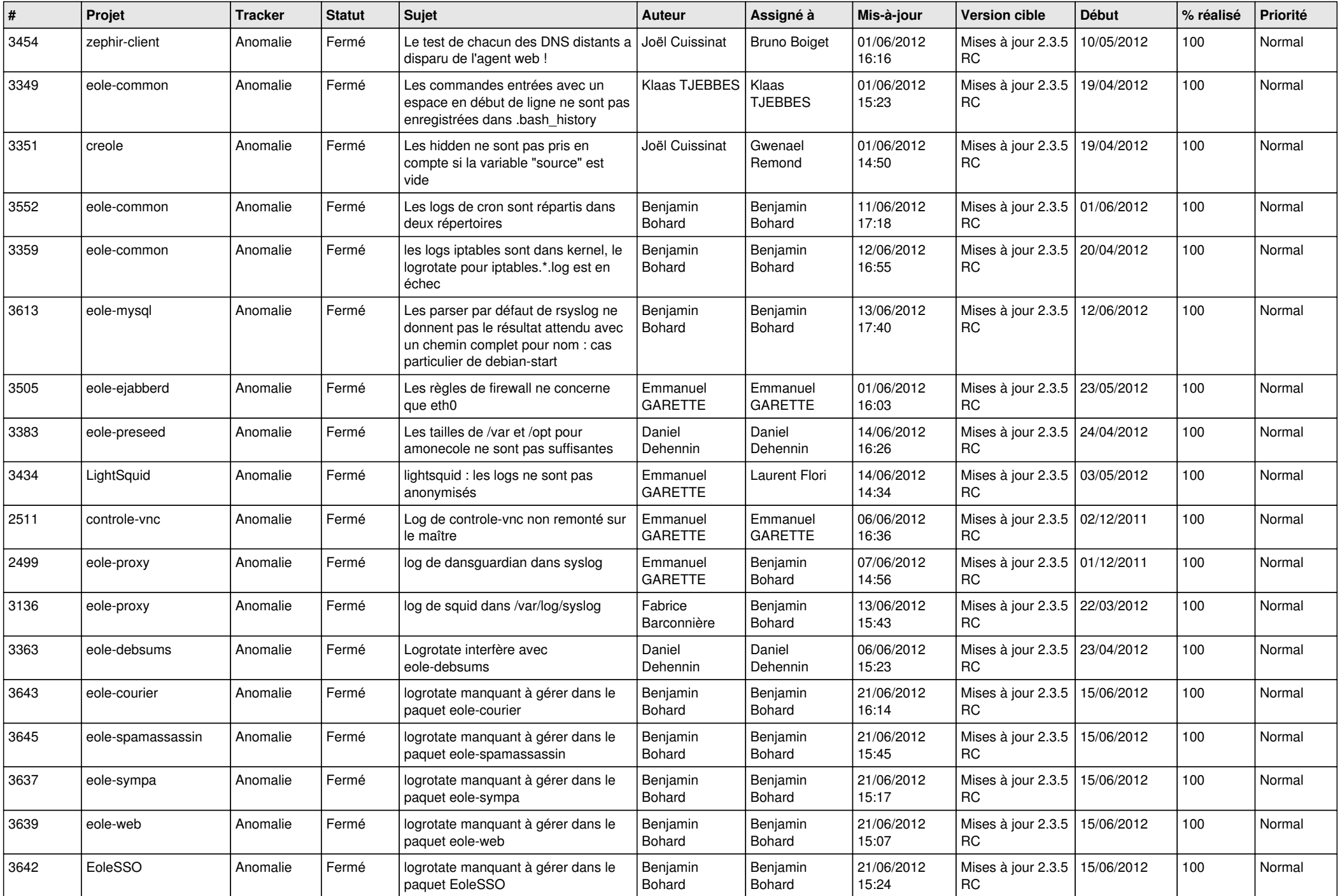

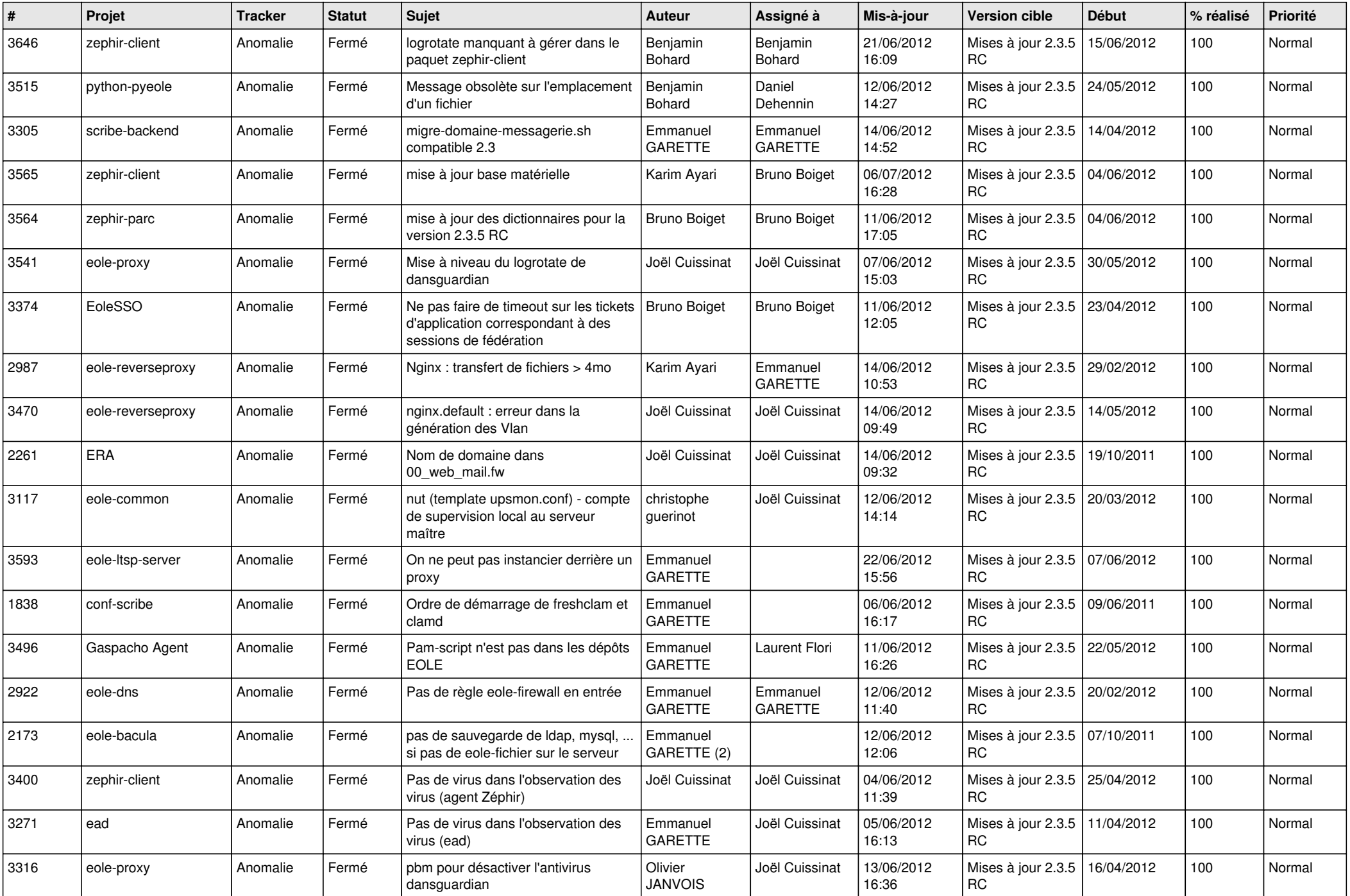

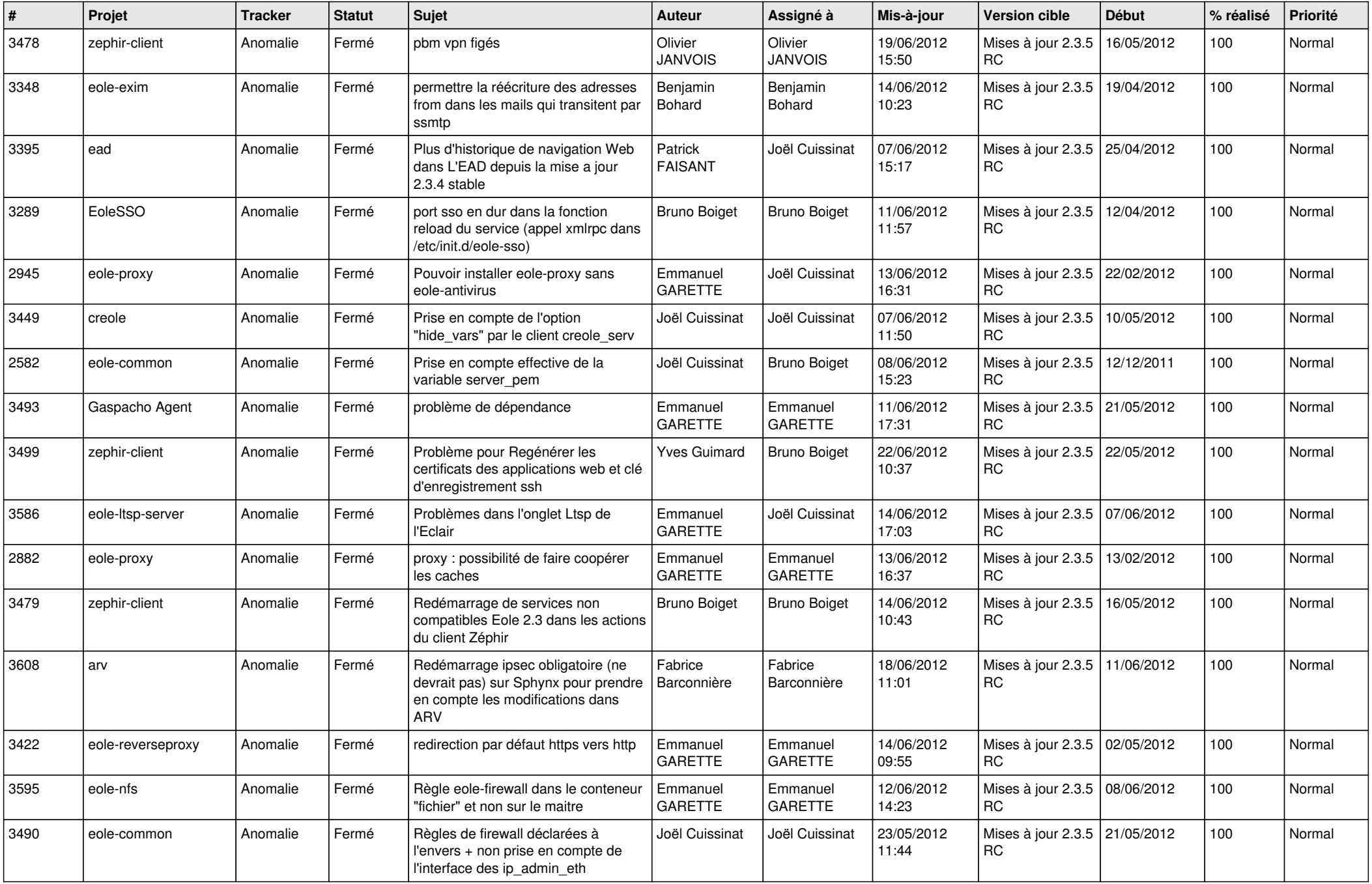

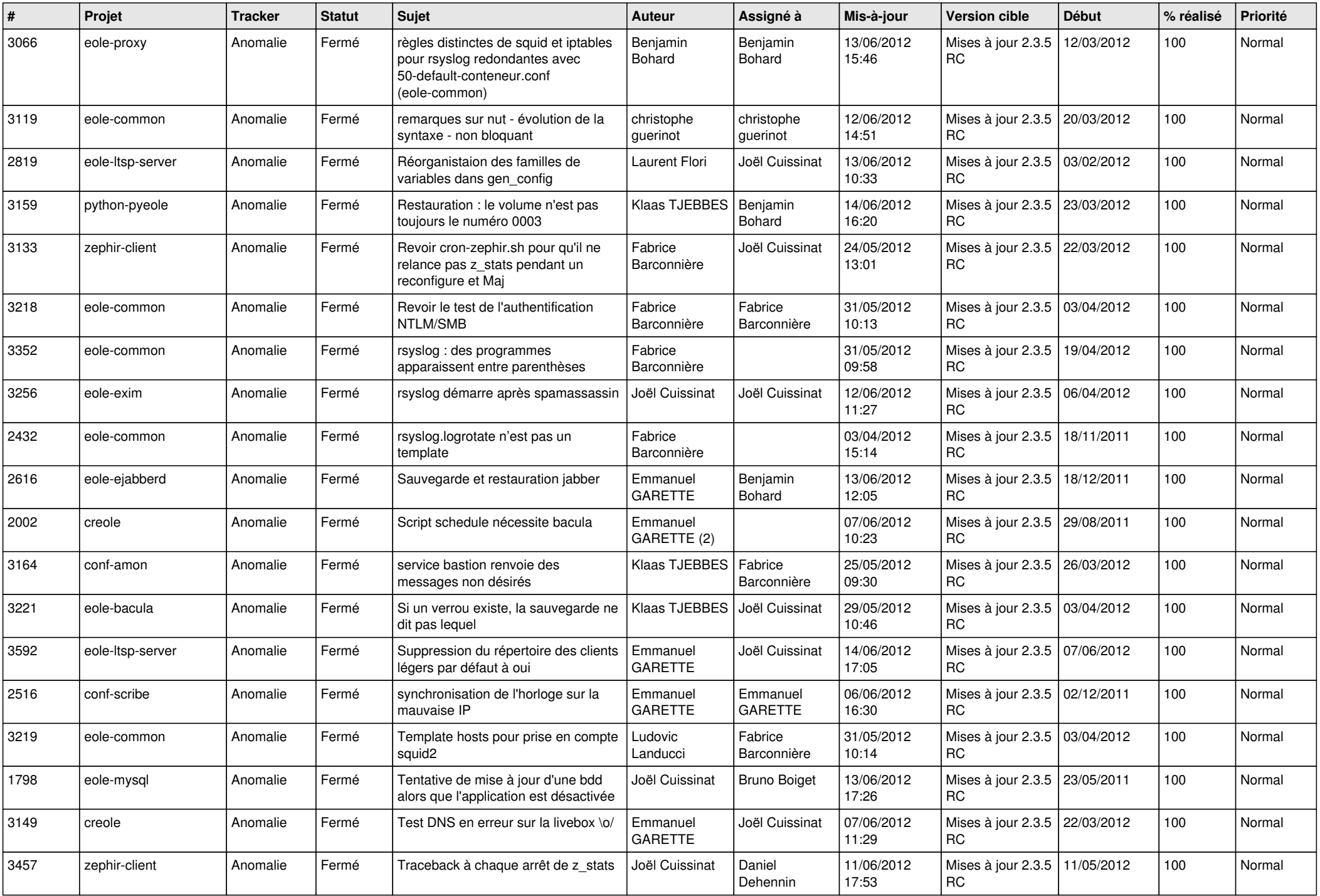

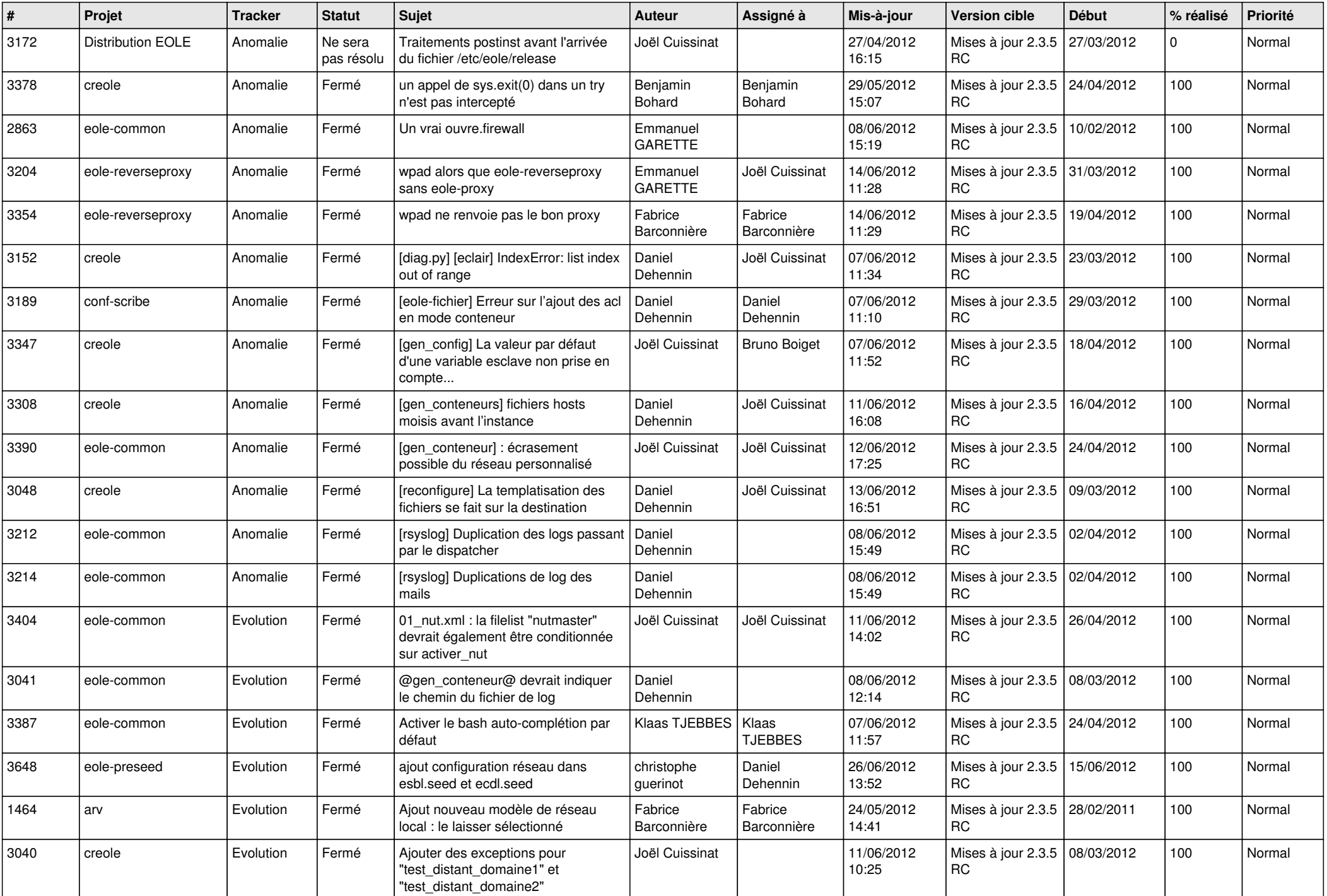

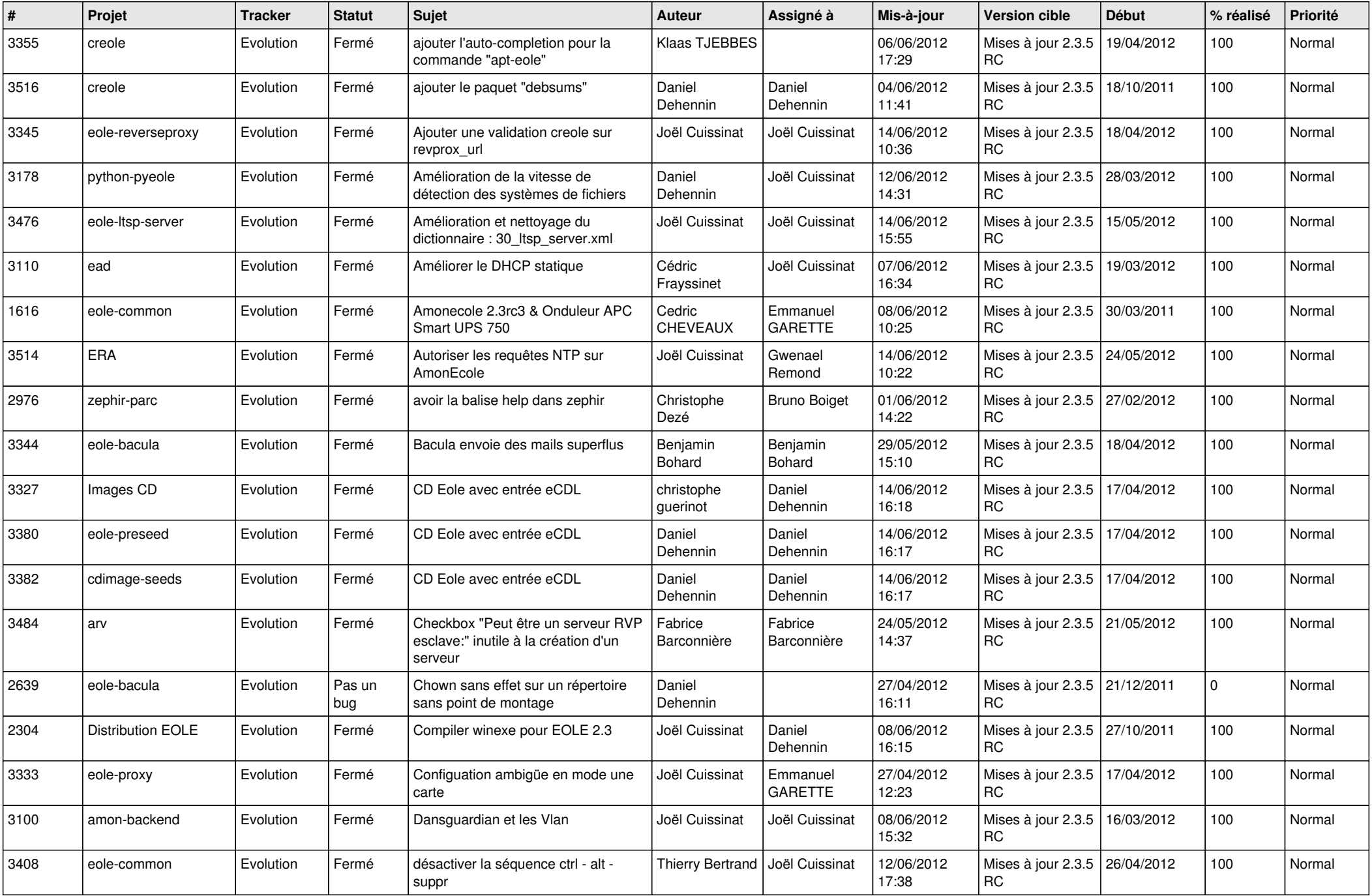

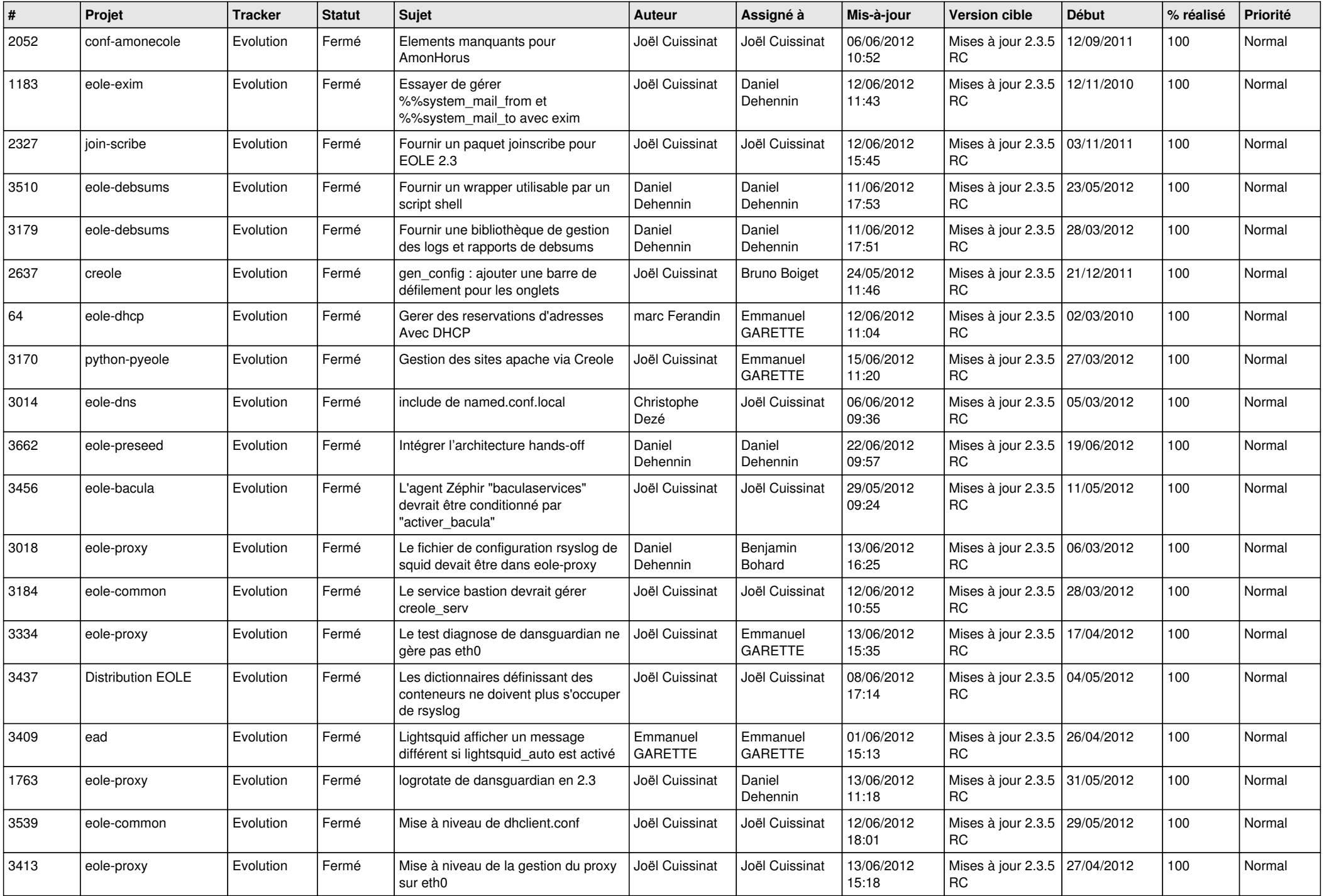

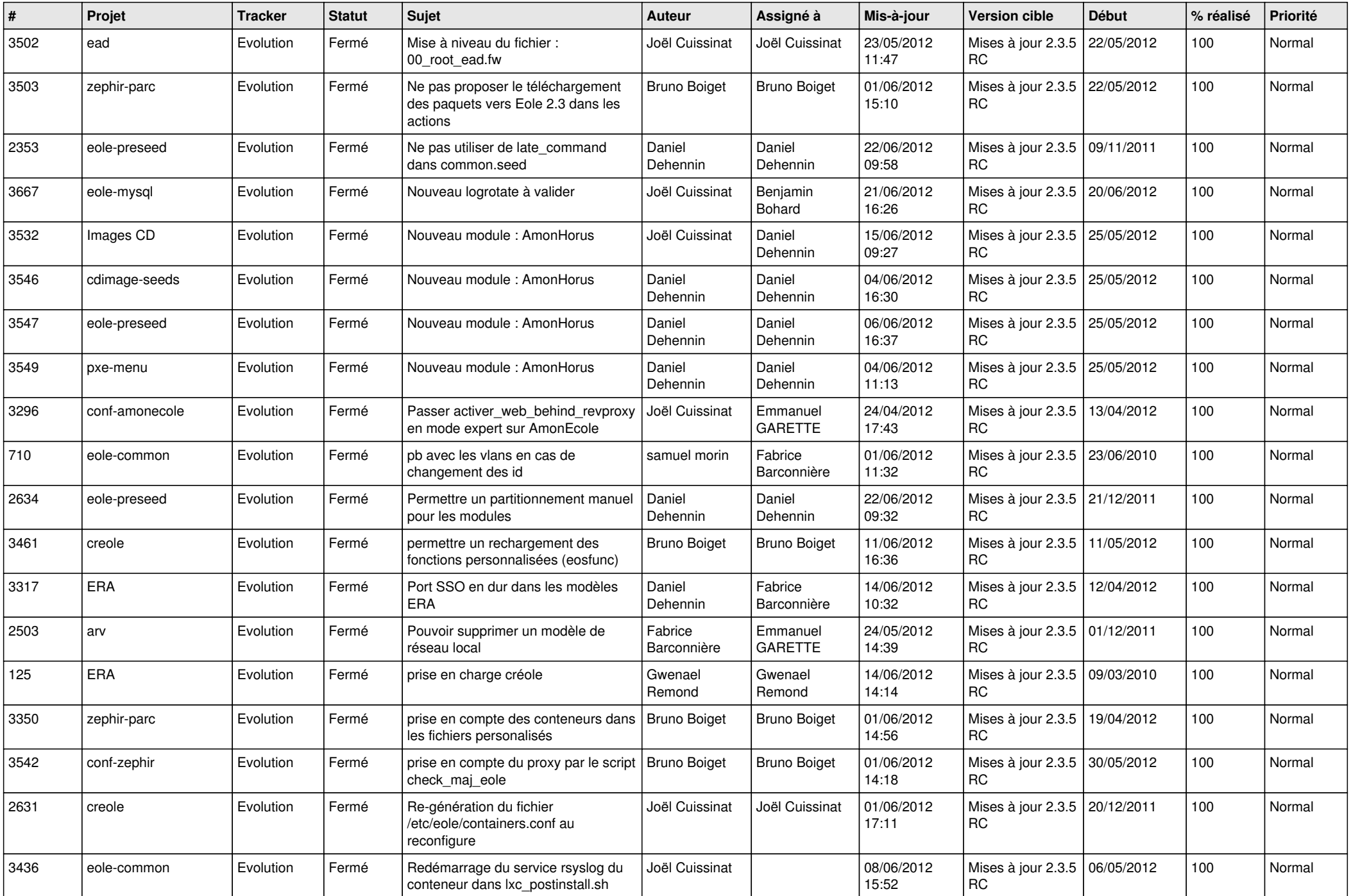

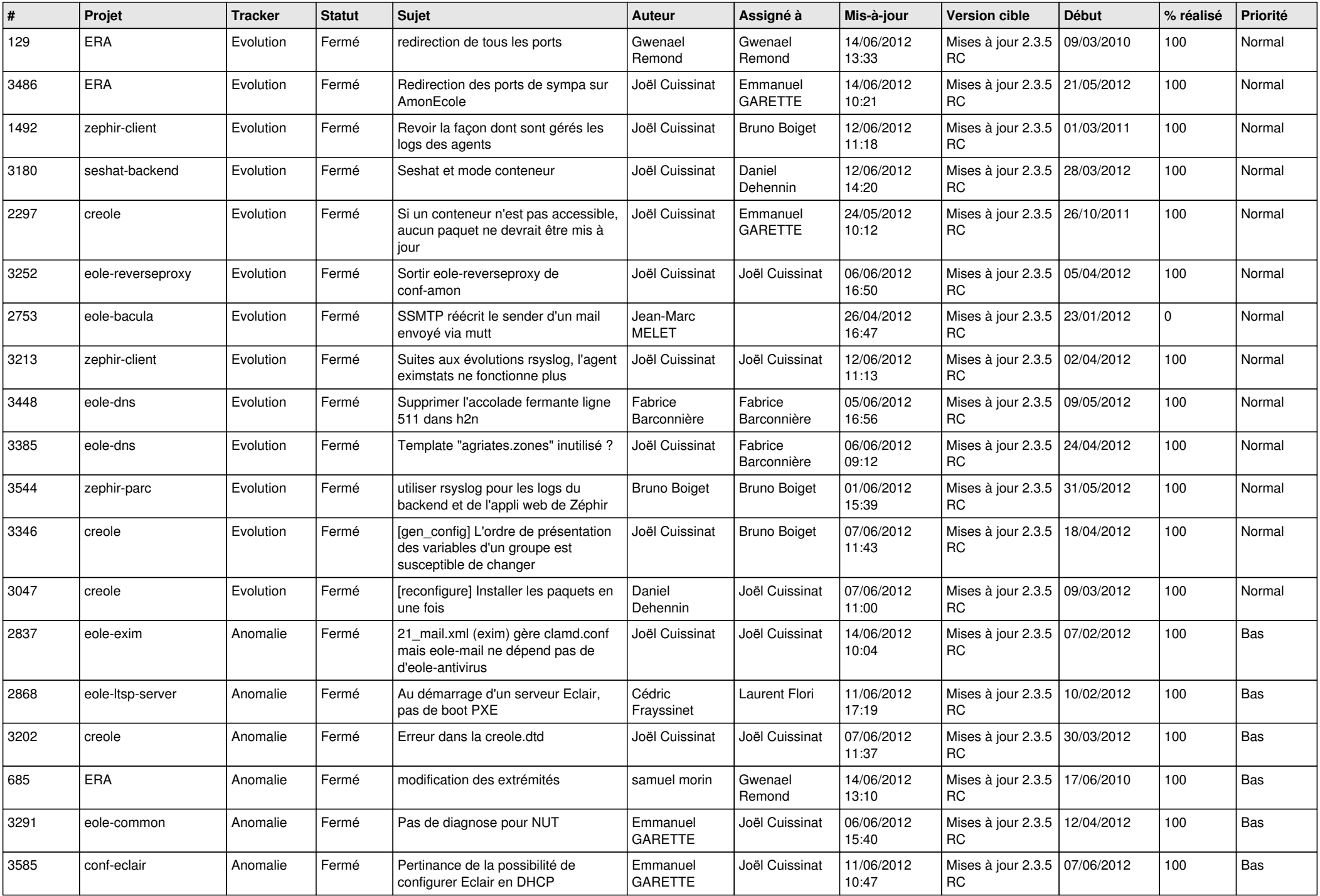

![](_page_13_Picture_248.jpeg)